## **Descargar Autodesk Autocad 2018 Gratis Free**

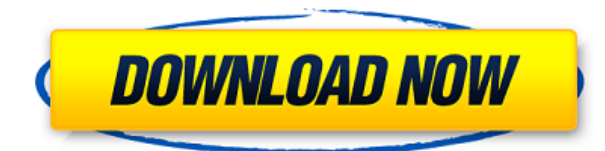

Mientras tanto, si está buscando clientes de AutoCAD en las instalaciones, puede probar Barceló. Es un servicio basado en la nube con más de 100 clientes en todo el mundo. Además, si está comenzando un proyecto, puede probar una nueva plataforma CAD sin la aplicación completa y el tiempo de prueba asociado con el uso de la versión más reciente (2017), y no tendrá que pagar nada por adelantado. Con Barceló, solo pagas mientras lo usas. Pruébalo con nosotros. Este sitio web y este artículo son útiles:

https://www.adelaide.edu.au/home/cmsintellicad-free-autocad-online-tutorial-strategy-that-turns-you r-mental-spatial-skills-to-the-ultimate-level/ Hay numerosos recursos gratuitos disponibles para ayudarlo a comenzar, incluidos cursos en Lynda.com. A medida que aprende AutoCAD, lo alentamos a unirse a nuestra comunidad de aprendizaje en https://www.nanoCAD.com. ¡Gracias! La versión 2017 de AutoCAD LT incluye una interfaz de usuario rediseñada, una mejor integración de la colaboración en la nube y soporte adicional para archivos DWF y DWFx. Tenga en cuenta que AutoCAD LT es una edición de aprendizaje personal y no una versión completa. Deberá pagar \$ 199 anualmente para tener acceso a la versión completa de AutoCAD. Sin embargo, Personal Learning Edition sigue siendo una excelente manera de aprender algunas de las funciones avanzadas de AutoCAD. Autodesk LT es la edición gratuita de aprendizaje personal (PLE) de AutoCAD. Le brinda acceso completo a todas las características y funciones de AutoCAD, incluida la versión 16 más reciente (2017). Durante mis años de escuela secundaria, aprendí rápidamente que necesitaba un programa CAD que fuera fácil de aprender y usar. No podía usar AutoCAD ni ningún otro software de CAD en la escuela secundaria. Si alguna vez tiene que hacer un diseño de dibujo, creo que querrá dibujar líneas en una cuadrícula, que es una característica esencial de la mayoría de los programas de diseño, incluido AutoCAD. Esta es una aplicación gratuita basada en la web que proporciona una manera fácil de crear dibujos detallados.Al manipular los bloques en la página, puede crear diseños basados en cuadrículas.

## **AutoCAD Clave de licencia Versión completa PC/Windows {{ lanzamiento de**

## **por vidA }} 2023**

Este curso está diseñado para brindar una oportunidad para que los profesionales nuevos en AutoCAD aprendan las técnicas básicas y las mejores prácticas utilizadas en un entorno de trabajo diario. El curso brindará la oportunidad de discutir temas de interés, incluida la documentación, las mejores prácticas, la interfaz con otras aplicaciones y la creación de sus propias funciones personalizadas. Para crear funciones personalizadas, se requerirá que el estudiante complete una breve orden de servicio que proporcione el software y los requisitos de funciones, así como un número de pieza para cada función. Se alienta a los estudiantes a traer o trabajar en su propia computadora portátil u otra computadora que ya tenga instalado AutoCAD. No hay opción para trabajar en el servidor. Este curso no introducirá ni enseñará cómo escribir guiones. Los estudiantes recibirán un código en una memoria USB para su computadora portátil durante la duración del curso para facilitar el acceso a AutoCAD. Este curso requiere que cada estudiante tenga habilidades básicas de AutoCAD, conocimientos básicos de la industria y un interés en aprender nuevas aplicaciones. TUTORIALES: Códigos gratuitos, *2017* OFERTA: Otoño, Primavera (martes a viernes, 12:00 p. m. - 3:00 p. m.) - [Instructor] En los siguientes dos videos, veremos cómo generar todas las líneas que nuestros datos topográficos estaban importando a AutoCAD, y veremos cómo exportar estos datos nuevamente a nuestro software topográfico. Por ahora, solo veamos el trabajo de línea que hemos importado a AutoCAD. Regrese al Proyecto haciendo doble clic en el **Proyecto** carpeta en el**Expediente** lista Verá todas las líneas que acaba de importar y se ve así: ¿Se muestran con el estilo de punto o el estilo de arco? Hablaremos más sobre eso en la descripción. ¿Se muestran con las etiquetas de punto o las etiquetas de línea? Hablaremos más sobre eso en la descripción. Y finalmente, ¿cuál es la forma de la punta? Hablaremos más sobre eso en la descripción. 5208bfe1f6

## **Descarga gratis AutoCAD Cortar a tajos For Mac and Windows 64 Bits 2022**

La mayoría de las personas interesadas en aprender AutoCAD querrán una habilidad específica y no habilidades generales. Hay una razón para esto. AutoCAD es un programa de diseño muy potente que se utiliza en varios campos diferentes del diseño. Debido a los muchos usos de AutoCAD, es importante aprender a usar el software para hacer varios tipos de diseños. Con la capacitación adecuada, puede aprender AutoCAD y luego poder trabajar en cualquier campo donde se use AutoCAD. Mi hijo estaba en la clase de AutoCAD para aprender cómo convertirse en un técnico autorizado de AutoCAD, pero no le fue muy bien en la clase. Ves que estaba tratando de aprender todo en un día. Terminó sin ser contratado como técnico de AutoCAD porque no pudo terminar la clase. Esta no es la manera de aprender AutoCAD. Para el usuario de AutoCAD más experimentado, solo quiero animar a continuar con los proyectos. Es una gran habilidad para aprender. La mejor manera de aprender a usar AutoCAD es tomar un curso de AutoCAD en persona. Hay muchas buenas opciones de aprendizaje en línea, pero un taller breve en el aula le brinda la máxima oportunidad de mejorar sus habilidades de dibujo. El paso más importante es decidir si desea aprender utilizando la versión de escritorio del programa o la versión web más popular, AutoCAD LT. En este último caso, está obligado a tener una conexión limitada a Internet. 2. Libros de tutoriales de AutoCAD. Este es un método de aprendizaje popular con más de 50 páginas de manual de instrucciones que enseña cómo usar las herramientas en AutoCAD. Sin embargo, puede encontrar algunos ejemplos de dibujos y aplicaciones que le ayudarán a familiarizarse con AutoCAD. Además, hay disponible un manual tutorial gratuito en línea para principiantes. Un libro puede satisfacer este método. 6. Tutoriales en línea. Algunos estudiantes o instructores experimentados pueden considerarse usuarios principiantes de AutoCAD. Es posible que prefieran utilizar los tutoriales en línea que son gratuitos.Aprenda a crear diagramas, imprimir, enviar, trazar, publicar y personalizar. Para aprovechar al máximo los tutoriales, debe tener la versión de prueba gratuita de AutoCAD, que incluye 5 tutoriales.

descargar activador autocad 2016 mega autodesk descargar autocad 2012 gratis descargar gratis autodesk autocad 2020 autodesk autocad 2022 descargar gratis descargar autocad sin autodesk autodesk student descargar autocad descargar autocad autodesk students autodesk descargar autocad estudiante descargar autodesk autocad 2015 español (32bits & 64bits) descargar autocad 2010 full español + crack

1. AutoCAD y AutoCAD LT son diferentes. AutoCAD LT es más fácil de aprender y usar. Sin embargo, si está buscando una verdadera licencia profesional de AutoCAD 2015, deberá comprar AutoCAD en su lugar. Es importante ser realista sobre el nivel de AutoCAD que puede dominar sin ir a la formación. Tan pronto como se gradúe de la escuela, descubrirá que hay mucho que aprender sobre AutoCAD. Una excelente manera de convertirse en un usuario experto es copiar diseños de otros usuarios de AutoCAD. Eventualmente aprenderá las funciones básicas de su programa y podrá realizar casi cualquier tarea de CAD que necesite. Con el tiempo, aprenderá sobre nuevas funciones que mejoran su trabajo de AutoCAD y, con ese conocimiento, podrá dominar aún más funciones. Algunos instructores enseñan que debe pasar horas aprendiendo los conceptos básicos antes de poder comenzar a hacer un trabajo creativo. Si bien es esencial conocer los conceptos básicos, no es necesario que aprenda toda la línea de comandos antes de poder comenzar a usar AutoCAD. De

hecho, con un poco de práctica y paciencia, puede crear un trabajo de calidad profesional en menos de una hora y aprender todas las herramientas de AutoCAD que necesita. Al igual que SketchUp, AutoCAD se centra en la construcción bidimensional. Tiene herramientas y características muy poderosas, y lo convierte en una experiencia muy agradable. Puedes aprender algunas de sus herramientas sin tener mucha experiencia con este tipo de programas. Si tiene algo de experiencia en el uso de otro programa CAD, aprenderá AutoCAD le resultará fácil. No subestime la importancia de comprender el software. Si tiene un nivel conceptual en arquitectura o ingeniería, comprender los conceptos básicos de cómo funciona CAD lo ayudará a diseñar de manera más eficiente y sencilla. Por lo tanto, si ha elegido AutoCAD como el programa de CAD de su elección, debe tener en cuenta que la curva de aprendizaje puede ser un poco intimidante.Sin embargo, si le da una semana más o menos para comprender la funcionalidad de la aplicación y desea practicarla, descubrirá que puede comprender el programa muy rápidamente. Aprender AutoCAD no es difícil, y si te tomas tu tiempo, eventualmente dominarás la curva de aprendizaje y serás un diseñador maestro en muy poco tiempo.

Luego, el instructor comenzaría a enseñarles los comandos más apropiados y poderosos en AutoCAD según sea necesario. El instructor usó una combinación de ilustraciones de conceptos y animaciones para hacer que los conceptos complejos fueran más fáciles de entender. AutoCAD es un programa informático que permite dibujar diseños técnicos y arquitectónicos en tres dimensiones. Con él, puede crear dibujos en 2D y 3D, y también puede dibujar superficies texturadas y sombreadas. Una encuesta realizada por Wikibuy (un SaaS) encontró que las habilidades de AutoCAD son populares entre los consumidores de productos SaaS. El punto de vista más positivo de los usuarios fue su capacidad para crear rápidamente prototipos de sus diseños. El software más común utilizado en la creación de prototipos fue Adobe Illustrator. Cuando haya dominado los conceptos básicos, es hora de dar un paso atrás. Si ha hecho un gran esfuerzo para dominar AutoCAD, debe recibir comentarios de personas que conocen mejor el programa. También puede autoevaluarse para evaluar su posición. AutoCAD es un poderoso sistema CAD técnico utilizado en todo el mundo por arquitectos, ingenieros y otros profesionales. El programa se utiliza para diseñar todo, desde dibujos mecánicos y arquitectónicos hasta productos de diseño mecánico y gráfico. El programa también permite a los usuarios producir una variedad de diferentes tipos de dibujos, incluidos diseños arquitectónicos, eléctricos, mecánicos, estructurales, de plomería y de protección contra incendios. Algunos programas de CAD, como Autodesk Inventor, se pueden vincular a otros programas, como AutoCAD o Sketchup. Es extremadamente fácil sincronizar Inventor con los otros tipos de software, por lo que puede usarse para la planificación inicial, así como para vistas e impresiones ampliadas. Algunos proveedores, como Autodesk y Microstation, ofrecen software gratuito o de bajo costo que se puede usar para cualquier negocio. Si tiene un presupuesto limitado, es posible que desee considerar estos programas.

<https://techplanet.today/post/descargar-autocad-2017-gratis-para-estudiantes-link> <https://techplanet.today/post/descargar-mapas-para-autocad-free> [https://techplanet.today/post/autocad-220-descarga-gratis-torrent-codigo-de-activacion-con-clave-de-l](https://techplanet.today/post/autocad-220-descarga-gratis-torrent-codigo-de-activacion-con-clave-de-licencia-64-bits-actualizado-2022) [icencia-64-bits-actualizado-2022](https://techplanet.today/post/autocad-220-descarga-gratis-torrent-codigo-de-activacion-con-clave-de-licencia-64-bits-actualizado-2022)

La mayoría de las soluciones de formación de AutoCAD están dirigidas a principiantes. Es fácil aprender el software AutoCAD y familiarizarse con su interfaz. Desafortunadamente, los instructores aprovechan esta oportunidad para hacer numerosas suposiciones. La actitud de sus ejercicios y su curso es buena, pero no te permiten ejercitarte ni usar herramientas en un entorno realista. No hay

soporte de un diseño o un proyecto. No les dan a sus estudiantes la oportunidad de trabajar o practicar. Una vez que aprenda los conceptos básicos de AutoCAD, necesitará un manual de referencia de CAD. El primer manual de referencia es el Manual de hardware. También necesitará un Workbook con ejercicios. Puede encontrar este documento en la opción Ayuda en la barra de menú o en el DVD de instalación. Otros manuales de referencia se pueden encontrar en la web. Cualquier manual de referencia le ayudará a aprender y practicar. También le resultará útil descargar otros manuales de referencia y compartirlos con otros. Además de los tutoriales y videos, también puede aprovechar una comunidad en línea llena de usuarios de AutoCAD que están dispuestos a compartir sus consejos y trucos con usted. Por ejemplo, Chris Miller contribuye regularmente a los foros de ArcInfo. Cuando la gente le hace una pregunta, por lo general comparte sus propias experiencias con ellos. Esta es una forma de aprender los conceptos básicos del software. No es imposible aprender AutoCAD por su cuenta, pero necesitará algunos consejos y ayuda en el camino. Se recomienda que tome algunos cursos introductorios para que tenga una mejor idea de lo que implica y lo que puede esperar. Luego, podrá comprender mejor los muchos tutoriales y artículos de ayuda que puede encontrar en línea para ampliar su conocimiento. Si es la primera vez que usa CAD, AutoCAD o un programa similar, es posible que desee considerar tomar un curso de introducción a la universidad o la escuela secundaria para comenzar.

AutoCAD es una aplicación extremadamente completa, por lo que los estudiantes deben tener una comprensión clara de los conceptos básicos para trabajar en un entorno de Windows antes de embarcarse en un programa de capacitación formal. Un conocimiento profundo de las aplicaciones básicas como Microsoft Word, Excel y Adobe Photoshop también es esencial antes de comenzar el estudio de AutoCAD, ya que tales habilidades serán útiles para ingresar datos CAD. Una de las cosas más atractivas de AutoCAD es su enorme *usuario* base, que puede crear muchos diseños CAD. El conjunto de habilidades de AutoCAD está disponible para todos por una mera cantidad de cambio de bolsillo. Los usuarios principiantes están equipados con una herramienta fácil de usar y comandos de teclas únicos que simplifican el proceso de creación de gráficos de aspecto profesional. A medida que aprende cada subdimensión, es crucial que *no* salta y comienza a trabajar en tus proyectos tan pronto como comiences a leer esta guía. En su lugar, debe fijarse una meta razonable y esforzarse gradualmente para alcanzarla. Cada uno de estos métodos le dará una plantilla de AutoCAD que puede usar para crear dibujos. Hay diferentes estilos de plantilla disponibles, tales como:

- 1. Predefinido
- 2. Diseños
- 3. Muebles
- 4. Cuadrado

AutoCAD es un programa complejo y proporciona soporte unidireccional. Cuando sigue las instrucciones de los tutores, no puede obtener ninguna ayuda o explicación del tutor. Si te quedas atascado, se supone que debes contactar al tutor para obtener más ayuda. Descubrí que necesito comunicarme con el tutor al menos una vez cada tres días. No tengo que contactar al tutor todos los días. Si sigue las instrucciones de los tutores, sus lecciones de AutoCAD continuarán sin problemas. Este es probablemente mi consejo más importante. Si eres principiante, te recomiendo que no uses AutoCAD. Tomará mucho de su tiempo y lo frustrará. Solo use este programa si sabe lo que está haciendo.

<https://zymlink.com/advert/descargar-autocad-2016-gratis-para-windows-8-exclusive/> <http://www.aolscarborough.com/descargar-autocad-2018-con-licencia-gratis-hot/> [https://postlistinn.is/wp-content/uploads/2022/12/Descargar-Y-Activar-Autocad-2021-Con-Licencia-Gr](https://postlistinn.is/wp-content/uploads/2022/12/Descargar-Y-Activar-Autocad-2021-Con-Licencia-Gratis-LINK.pdf)

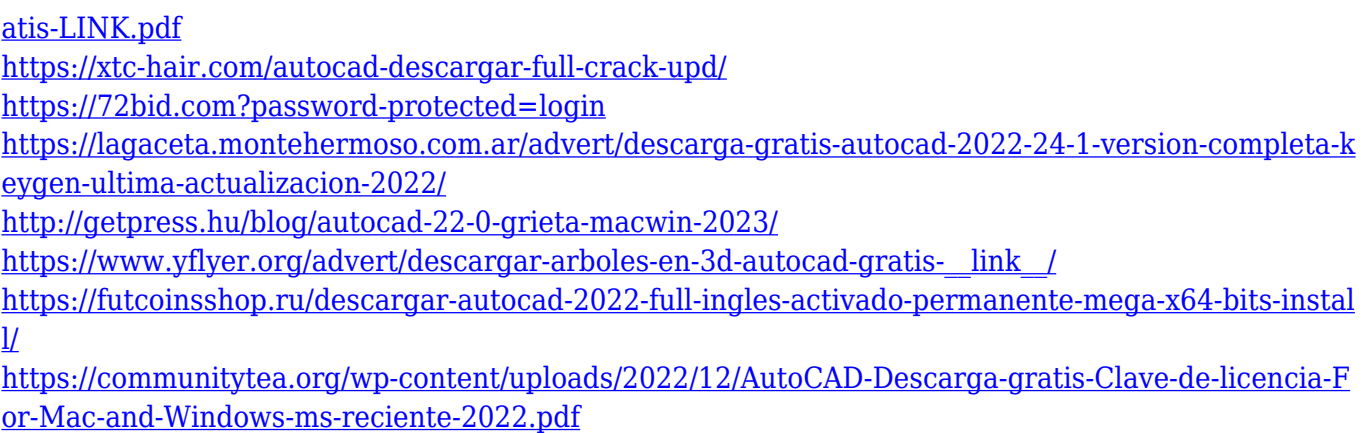

Lo más importante que debe tener en cuenta cuando es nuevo en AutoCAD es pasar más tiempo aprendiendo la interfaz en lugar de aprender qué hacer y cómo hacerlo. Aprenda cómo funciona la pantalla en lugar de memorizar todos los comandos. Descubrirá que la interfaz se volverá cada vez más intuitiva a medida que pase el tiempo. Su siguiente paso es aprender a borrar (o eliminar) formas. Puedes usar el *Eliminar* Comando en AutoCAD para eliminar o borrar todo en el área de dibujo. El siguiente paso es aprender a mover formas usando el *MUEVETE* dominio. También puede utilizar el *GIRAR* Comando para rotar y *DISTORSIONAR* Comando para distorsionar formas. También puede utilizar el *EDITAR* Comando para editar objetos. AutoCAD es un software de dibujo automático que le permite crear dibujos y diseñar modelos 3D. Se puede utilizar para crear planos de planta en 2D y 3D, dibujos arquitectónicos, productos, gráficos o cualquier tipo de dibujos en 2D y 3D. He estudiado AutoCAD durante más de cinco años y puedo decir que es bastante divertido y emocionante aprender el software. Los principiantes aprenden AutoCAD a través de tutoriales en línea, incluidos videos, y esto no es solo para obtener experiencia práctica, sino también para aprender y repasar los conceptos básicos del software. Como la mayoría de las cosas, la capacitación de AutoCAD no es un camino en línea recta, sino un enfoque de lección por lección. Antes de pasar a los niveles más difíciles, es importante aprender los conceptos básicos, y el autor sugiere trabajar primero en los conceptos básicos. No importa en qué dirección tomes tu nuevo viaje, puedes estar seguro de que lo aprovecharás al máximo a través de la práctica continua y manteniendo un buen programa de prácticas. Cuando el proceso se ponga difícil, puedes pensar en tomar un curso de actualización. Si está buscando un nivel superior de conocimientos de AutoCAD, consulte algunos de nuestros cursos de formación de AutoCAD Online.

Una vez que superas los obstáculos iniciales, el aprendizaje es mucho más fácil de lo que la mayoría de la gente espera. No solo hay muchas herramientas CAD 2D y 3D gratuitas disponibles para aprender, también hay muchos libros para leer. Y, el aprendizaje no se detiene con el aprendizaje inicial. Hay aprendizaje y práctica continuos como parte de la actividad diaria. Solo asegúrese de tener el tiempo, la paciencia y la determinación, entonces, no hay ninguna razón por la que no pueda comenzar a aprender hoy. La mayoría de los diseñadores y contratistas de software están familiarizados con el término \"AutoCAD\", pero es posible que no pueda nombrar inmediatamente todos los programas que forman este acrónimo. Si está tratando de aprender AutoCAD, estas son las 5 principales aplicaciones de AutoCAD utilizadas por la mayoría de los diseñadores: Para conocer el tipo de problemas que puede tener un nuevo usuario de AutoCAD, consulte esta guía básica de AutoCAD. Después de tener los conocimientos básicos de AutoCAD, puedes comenzar a diseñar el dibujo aprendiendo todas sus funciones. Con una buena comprensión de la interfaz y la capacidad de crear su primer dibujo, ahora puede ver los materiales de aprendizaje que le proporcionamos. Tómese su tiempo y práctica, y no se desanime. Con nuestro tutorial paso a paso, puede aprender a usar AutoCAD para que no tenga que preocuparse por nada durante muchos meses. AutoCAD es un

software complejo que puede parecer abrumador al principio. El propósito de esta guía es ayudar a los nuevos usuarios a navegar por la interfaz de usuario y aprender los conceptos básicos. También podría ayudar a los usuarios avanzados a obtener una nueva apreciación de AutoCAD. La buena noticia es que AutoCAD brinda fácil acceso en línea a todos los tutoriales y capacitaciones disponibles. Para encontrar los tutoriales más relevantes para su conocimiento de AutoCAD, simplemente busque en Google o YouTube. Simplemente busque palabras clave como "Tutoriales de AutoCAD", "AutoCAD paso a paso" o "Accesos directos de AutoCAD".Encontrará innumerables videos instructivos, blogs y sitios web que actuarán como un excelente punto de partida para su aprendizaje.

Debido a que AutoCAD proporciona una variedad tan amplia de herramientas útiles, puede ser difícil decidir por dónde empezar cuando esté listo para aprender a usar el software. Si bien puede aprender AutoCAD comenzando con la herramienta de selección de funciones, también puede aprender muchas de las funciones requeridas a través de la barra de herramientas. En AutoCAD 2014, la "Barra superior" es el lugar para aprender muchos de los comandos más utilizados. En AutoCAD 2013, puede aprender muchas funciones a través de la barra de herramientas "Cinta". Otro problema importante es que los estudiantes toman tutoriales y libros en línea y buscan problemas. Pero es muy difícil encontrar un problema de AutoCAD en la web. Cuando busque problemas de AutoCAD en la web, lo más probable es que encuentre problemas con AutoCAD en una impresora 3D. Estos problemas no son demasiado difíciles de resolver. Lo importante es que debe ser un problema real de AutoCAD o un problema, no algo aleatorio. No recomiendo hacer los tutoriales de AutoCAD en línea o usar su biblioteca local. Concéntrese en usar el software y discutir sus problemas con un instructor en persona. El instructor está ahí para ayudarte. Si es ingeniero de software o trabajador independiente, a menudo es una buena práctica aprender primero a usar un software dado porque aprender un nuevo software es más difícil que aprender una sola habilidad. Como es difícil aprender AutoCAD en el primer intento, encontrará más detalles sobre cómo aprender que sobre cómo aprender el software en general. Las versiones modernas de AutoCAD se pueden considerar relativamente fáciles y convenientes para los principiantes, con la versión gratuita, aún más. La interfaz puede parecer simple, pero aún puede resultarle difícil familiarizarse con las diferentes funciones que se pueden utilizar para su trabajo. En AutoCAD 2014, se puede acceder a muchas funciones mediante la cinta de opciones, la superposición de la interfaz de usuario (UI) o la barra de herramientas.